## **Tips**

## ¿Cómo identificar parametros?:

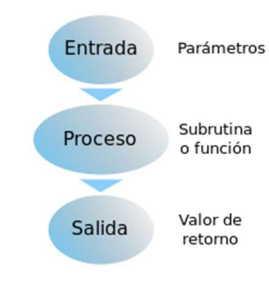

Para esto se necesita saber primero, ¿Qué es un parametro? Un parametro es un valor que se pasa en la entrada de una función y con estos se generan distintos procesos y que pueden llegar a retornar valores de retorno.

Volviendo a la pregunta principal, todo enunciado va a marcar algun/os dato/s para que el método funcione, y estos datos son los parametros.

Comentario: hay momentos que no necesitas ningún valor de entrada para que un método funcione.

## EJEMPLOS:

- Método suma que retorne la suma de 2 números.
	- o Para que este método funcione correctamente se necesita dos números, debido a que el funcionamiento de este método depende de estos 2 parametros.
	- o Entrada: 2 números
	- o Proceso: la suma de estos 2 números
	- o Salida: devolver la suma
	- o Código:

```
1 def \ suma(num_1, num_2):
\overline{2}x = num 1 + num 23<sup>1</sup>return x
\overline{4}5 suma1 = suma(1, 3)6 suma2 = suma(-30, suma1)
```
- Escribir un método llamado primer\_elemento que dado una lista te devuelva el primer elemento de la lista.
	- o Para que este método funcione correctamente se necesita una lista.
	- o Entrada: una lista
	- o Proceso: encontrar el primer elemento
	- o Salida: devolver el primer elemento
	- o Código:

```
1 def primer elemento(lista):
 \overline{2}elemento = lista[0]\overline{3}return elemento
 \Delta5 lista 1 = [0, 4, 6, 7]6 lista 2 = ["Hola", "Chau", "3", "?"]
 \overline{7}8 # primer elemento de la lista 1
 9 elem 11 = primer elemento(lista 1)
10 # primer elemento de la lista 2
11 elem 12 = primer elemento(lista 2)
```
- Un método que dado 2 números ingresados por el usuario te genere la suma de estos.
	- o Acá se puede hacer de distintas maneras, podrías hacer los inputs afuera de el método y llamar hacer un método que genere la suma de 2 números cualquiera.

```
1 def suma(num 1, num 2):
\overline{2}x = num 1 + num 2\overline{\mathbf{3}}return x
\overline{4}5 n 1 = int(input("Ingrese un número:"))6 n_2 = int(input("Ingrese otro número:"))7 suma1 = sum(a_1, n_2)
```
o Otra manera sería que en el mismo método le pida al usuario 2 valores, en este caso no hay ningún parametro.

```
1 def \text{ suma} ():
\overline{2}n_1 = int(input("Ingrese un número:"))n_2 = int(input("Ingrese otro número: "))
\overline{3}4 x = n_1 + n_2<br>5 return x
6 sumal = suma()
```
If/elif/else:

Siempre un if debe tener un else. El siguiente ejemplo muestra lo que no se deberia hacer

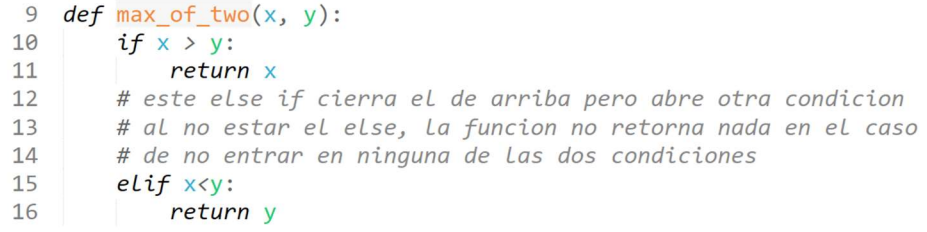

Este método no tiene en cuenta cuando 2 variables son iguales.

Comentario: tenes que realizar los tps con los conocimientos vistos en clase, ya que para hacer los ejercicios con ese conocimiento ya los podes hacer. No busquen en internet como hacer el ejercicio ya que nuestro objetivo es que ustedes hagan los ejercicios con el conocimiento visto en clase.